**Best Photoshop Brushes Bundle for 2015!**

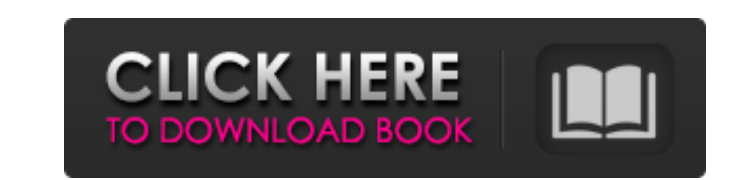

Working in the Tips and Tricks workspace Photos often reveal details that were once ignored. The new Photoshop has many tools at

**Photoshop Portrait Brushes Free Download Crack License Key Full Free For PC**

Learn more about the differences between Elements and Photoshop. Adobe has released a brand new version of Adobe Photoshop Elements. It has been redesigned to make it easier to edit and create high-quality images. It is now available as a free download for Windows 10, Windows 8.1, MacOS, and iOS. It comes with many features from Photoshop such as advanced retouching tools, image editing filters and adjustment layers, advanced photo manipulation tools, and support for various RAW and JPG formats. Many of you will probably already know how to use Photoshop. If you are still looking for the right app, you will find what you need in Photoshop Elements. For people looking to explore how Photoshop works, and how to add even more advanced features and capabilities, you should look at this guide. See also: Photoshop is an Image Editor built for Professionals There are two main differences between Adobe Photoshop and Adobe Photoshop Elements. The first is the interface. Elements looks different because it does not have its own workspace as Photoshop does. Instead, everything you edit is contained within a single window. In Elements, this window is split in three. To the left of the window is an area for creating, editing, and cropping photos, and to the right is where you will find the various tools for manipulating the image. The workspace consists of three main areas, which is also where the Interface section of this guide will be. The main areas of the workspace, called "layers," are similar to those in Photoshop. The layers area is the central area of the workspace. It contains a series of area boxes that can be added and removed to make up different image parts. "Areas" are areas of the image that can be copied or moved to other areas. Along the top is the "main tool," which is a selection tool, spot healing tool, and fill tool. Along the bottom is the "secondary toolbox" which is a selection tool, paintbrush tool, lasso tool, drawing tool and eraser tool. Along the left is the "layers toolbox," which is the area where you can move, copy, and delete layers. This area is like a workspace to move and add layers within the image. Along the left side of the workspace is a live preview 05a79cecff

**Photoshop Portrait Brushes Free Download Crack + Torrent (Activation Code)**

Dorauban, Rhineland-Palatinate Dorauban is a municipality in the district of Kaiserslautern, in Rhineland-Palatinate, Germany. Location Dorauban is part of the Verbandsgemeinde ("collective municipality") Wahnwegen, a collective municipality whose seat is in the town of Wahnwegen. It is located just west of Kaiserslautern. It lies in the lower Rhine valley in the natural region – Verbandskreis – of Steglitz. History The name "Dorauban" is a contraction of "Dora", "Berg", and "van" meaning "Dora's mountain". The Dora was, indeed, a peak that was once higher than the current elevation of Dorauban. Today, Dorauban is best known for being the home of the ICRC High Commissioner to Germany, who currently resides in a home converted from a barn. In 1938, the town suffered heavy damage from the bombing in World War II. The town's historic core was heavily damaged and there was fire damage to the old library. The library was completely destroyed, but the writer, Hanns Heinz Ewers, saved his own beloved collection of books in secret. In 1952, the library was rebuilt. On January 1, 2008, the town of Dorauban and the former hamlets of Böhlau and Strom became a part of Wahnwegen. Mayors Politics Town Council This table shows results of the 2013 town council election. Economy The town of Dorauban is primarily agricultural, with grain, dairy, and vegetable production being the most important. There are also a few small-scale industrial enterprises. International relations Dorauban is twinned with the village of Drifford, United Kingdom. Main sights The town of Dorauban has a district museum. The town is also an important pottery center. References Category:Kaiserslautern  $(district)$ -sec-0010} =============================== Central nervous system  $(CNS)$  leptomeningeal metastases are a common clinical phenomenon in advanced ovarian cancer and are associated with a poor prognosis in patients with solid tumors.[19](#cam42944-b

**What's New In?**

Three new species of Proctocitrus Wolf, 1996 (Rutaceae, Annonoideae) from China. The genus Proctocitrus Wolf, 1996 comprises five species with dense, terete, and sericeous twigs and succulent branches, especially the species A. pubescens (Baker) Wolf, 1996. A new species of Proctocitrus Wolf, 1996 is reported herein from China, which includes two species and one species-group. The new species, P. longifolius differs from the remaining species in the lack of twigs and branches, lanceolate leaves, and glabrous leaf surfaces, and in the subcoriaceous indumentum, subfalcate ovary, and 7-celled fruit.Nadine Nassif Nadine Nassif is an Austrian actress and comedian. She performs in a repertory theatre, the Anna Freud Theatre. Filmography Theater 2002: Blumen & Blasphemie - Nichtraucherin Julia Grunzinger, "Verfluchte, geilste Früchte", Akrobatin 2003: m. 1. Teil - deren Haus Zwangsvorstellungen [Theatrically produced] - Anna Freud 2003: m. 2. Teil - Dein Versteck wird nicht gefunden [Theatrically produced] - Anna Freud 2006: I don't want to die - Lisa 2007: Theater in Wien-1 2008: Ich für dich - Martina 2008: Die Privatsekretärin - Mrs. Westmann, Annie 2009: Das kalte Herz - Doris 2009: Ein Mann im Diesseits [Theatrically produced] - Alte Frau 2009: Der begrüsste Engel - Käte 2010: Außerdem habe ich nichts - Nadine. Reimut Kantholz 2010: Der Große Horoskop - Katrin 2010: Guten Appetit! - Jenny 2011: Ey? - Nadine 2011: Wir beiden - Charlotte 2011: Die indische Kammergalerie - Nora 2011: Stromversorgung - Elisabeth 2012: Die Sündenwitz - Franziska 2012

**System Requirements For Photoshop Portrait Brushes Free Download:**

Windows 7/8/10 Intel Mac Intel Mac OS X Mavericks 10.9 or higher Pentium Dual Core 2.1 GHz or higher 3 GB RAM 750 MB of available hard drive space I apologize for the stupid games but that's what I can play for a while, I'm just bored1. Field of the Invention The present invention generally relates to an air conditioning system and an operation control method for the same, and particularly, to an air conditioning system that controls a plurality of indoor units connected to a system

[https://thecluelesscoffee.com/wp-content/uploads/2022/07/download\\_photoshop\\_for\\_mac\\_free\\_full\\_version\\_cs6.pdf](https://thecluelesscoffee.com/wp-content/uploads/2022/07/download_photoshop_for_mac_free_full_version_cs6.pdf) <http://www.vidriositalia.cl/?p=27011> [https://secure-river-81444.herokuapp.com/photoshop\\_latest\\_version\\_free\\_download\\_filehippo.pdf](https://secure-river-81444.herokuapp.com/photoshop_latest_version_free_download_filehippo.pdf) [https://exhibit-at.com/wp-content/uploads/Photoshop\\_for\\_Beginners.pdf](https://exhibit-at.com/wp-content/uploads/Photoshop_for_Beginners.pdf) [https://sellandbuycompany.com/wp-content/uploads/2022/07/Adobe\\_Photoshop\\_CS3\\_Portableexe\\_for\\_windows\\_\\_Free\\_Direct\\_Download.pdf](https://sellandbuycompany.com/wp-content/uploads/2022/07/Adobe_Photoshop_CS3_Portableexe_for_windows__Free_Direct_Download.pdf) [http://demo.funneldrivenroi.com/council/upload/files/2022/07/YciFyFrEEFHp5iMGfQzG\\_01\\_c64d802f27adbe7a4d61f38e6bcb0db3\\_file.pdf](http://demo.funneldrivenroi.com/council/upload/files/2022/07/YciFyFrEEFHp5iMGfQzG_01_c64d802f27adbe7a4d61f38e6bcb0db3_file.pdf) <https://nexgenerationac.com/uncategorized/review-of-the-free-version-coreldraw-photo-studio-2015/> <https://www.riobrasilword.com/2022/07/01/adobe-photoshop-elements-2018-direct-download-links-fast-and-simple/> <https://powerful-hamlet-12630.herokuapp.com/adelrai.pdf> [https://www.kuettu.com/upload/files/2022/07/c1YKWqifv8lQgEaGMaf3\\_01\\_c64d802f27adbe7a4d61f38e6bcb0db3\\_file.pdf](https://www.kuettu.com/upload/files/2022/07/c1YKWqifv8lQgEaGMaf3_01_c64d802f27adbe7a4d61f38e6bcb0db3_file.pdf) [https://ulrichs-flachsmeer.de/wp-content/uploads/2022/07/photoshop\\_free\\_download\\_32\\_bit\\_windows\\_7.pdf](https://ulrichs-flachsmeer.de/wp-content/uploads/2022/07/photoshop_free_download_32_bit_windows_7.pdf) <https://sahabhaav.com/free-photoshop-brushes-for-fx/> <https://e-conexiones.com/wp-content/uploads/2022/06/marret.pdf> <https://designfils.eba.gov.tr/blog/index.php?entryid=82430> [https://daniellechildrensfund.org.ec/red\\_convivencia\\_ec/blog/index.php?entryid=2346](https://daniellechildrensfund.org.ec/red_convivencia_ec/blog/index.php?entryid=2346) <http://lms.courses4u.in/blog/index.php?entryid=7161> <https://changetemplates.com/cameras/download-my-new-photoshop-cc-2019-demo-version/> <https://katrinsteck.de/photo-editing-app-for-background/> <http://www.muzejgm.org/photoshop-7-0-uninstaller-windows/> [https://rodillosciclismo.com/wp-content/uploads/2022/07/camera\\_raw\\_plugin\\_for\\_photoshop\\_cs6\\_free\\_download\\_windows\\_7.pdf](https://rodillosciclismo.com/wp-content/uploads/2022/07/camera_raw_plugin_for_photoshop_cs6_free_download_windows_7.pdf)